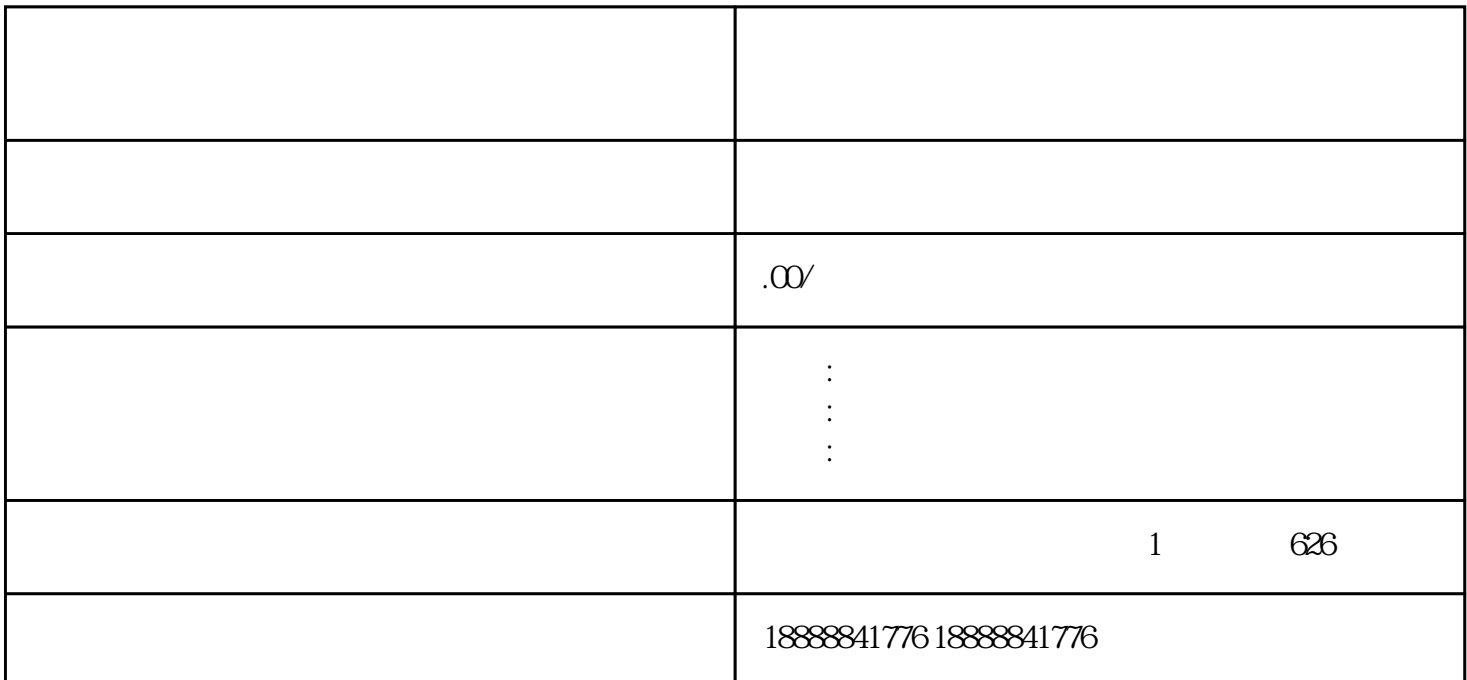

 $\frac{a}{\sqrt{a}}$  , where  $\frac{a}{\sqrt{a}}$